*After the students have the basic terminology down (conclusion/position, reason, objection, rebutal) and understand how argument maps are structured, you can assign the following types of assignments.* 

*Note that the software can automatically label each box (1A-a, 1B-a...), for ease of reference. You can also turn this feature off.* 

Fill out the following blank argument map, based on the argument presented in the text below.

{*Sample prose argument*: asdf a adsg asd gas gd agadfgagadgafdgasd a dga asdgasgasgafdsgasdgagasdgagdsaga sdfgag adfaf gasdfgasdfgafdsg dsaad sgagagasdgadfsgasdgasdg agdsf agaadf gagasda gasgads afd gadfga asdg adfasdg agadafdg adf gasdsad gasdgf ha asdf mdsghjeyik6uwe j sdfzhuy jrsydusjmgB}

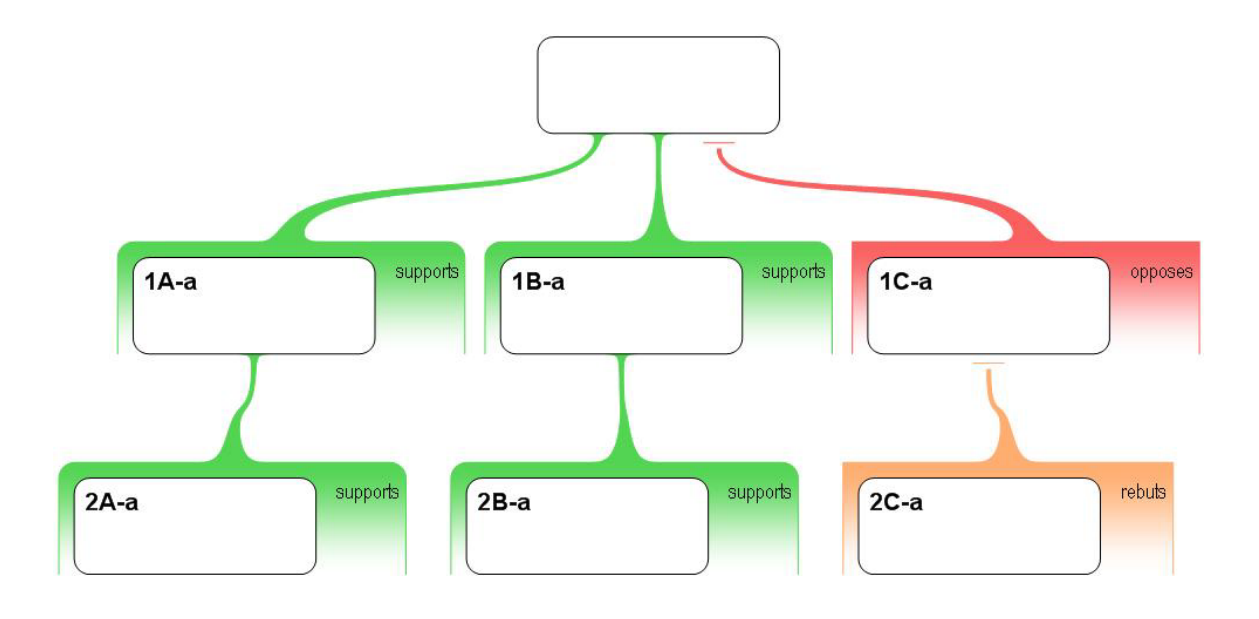

*This provides the students with the structure of the argument map already made – as they become more proficient with argument mapping, you can eliminate the structure of the argument and have them develop it either for their own arguments or for those they read in prose form. This is much more challenging, but also more realistic.* 

*You could also ask the students basic questions about this map, e.g. How many main reasons are there to believe the claim, and what are they? How many objections are there to the conclusion? Add an objection (your own or from Author X) to the claim in box 2B-a. ....*

## *Another possible worksheet:*

Complete the following argument map – use the Assertability Question, the Rabbit Rule and the Holding Hands Rule as necessary.

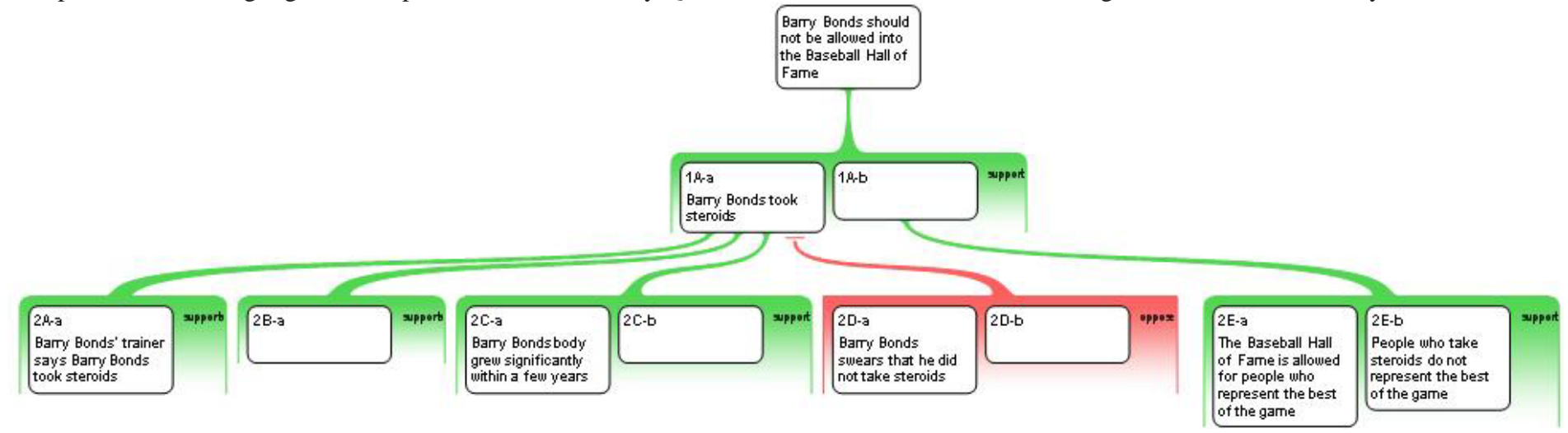

{*This example has the students work on identifying the 'hidden' assumptions in the argument*}.

*You could also give a worksheet like this, a 'jumble' which forces them to reassemble the argument.* 

On a separate sheet, draw an argument map using the following boxes:

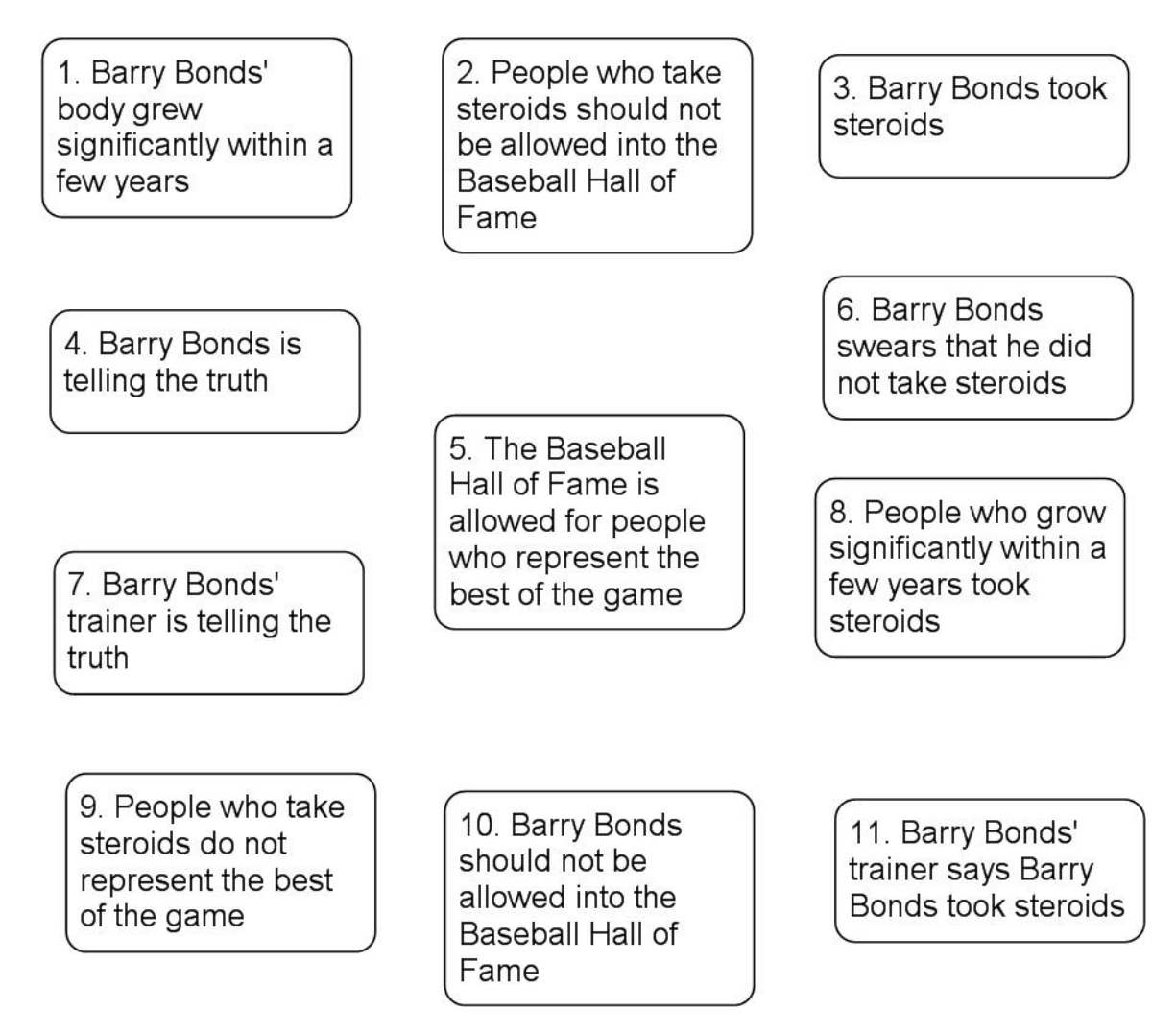

*This forces students to identify the main claim and identify how exactly each claim relates*  to the others. In addition to AQ, HH and RR rules, the Pyramid Rule is useful here – *generally speaking, the more specific claims should be lower down in the map.* 

*If your students have access to Rationale (e.g. via the computer lab), you can just save a copy of these boxes in a Rationale file and have the students assemble them in Rationale (they just drag the boxes to make connections between the various claims). Then they could print off a hard copy to hand in.*